3

## Front

 $\mathsf{A}$ 

 $\overline{\phantom{a}}$ 

 $B$ 

 $\frac{1}{\sqrt{2\pi}}\left( \frac{1}{\sqrt{2\pi}}\right) ^{2}+\frac{1}{\sqrt{2\pi}}\left( \frac{1}{\sqrt{2\pi}}\right) ^{2}+\frac{1}{\sqrt{2\pi}}\left( \frac{1}{\sqrt{2\pi}}\right) ^{2}+\frac{1}{\sqrt{2\pi}}\left( \frac{1}{\sqrt{2\pi}}\right) ^{2}+\frac{1}{\sqrt{2\pi}}\left( \frac{1}{\sqrt{2\pi}}\right) ^{2}+\frac{1}{\sqrt{2\pi}}\left( \frac{1}{\sqrt{2\pi}}\right) ^{2}+\frac{1}{\sqrt{2\pi}}\left( \$ 

 $\frac{1}{\sqrt{2\pi}}\left( \frac{1}{\sqrt{2\pi}}\right) ^{2}=\frac{1}{2\sqrt{2\pi}}\left( \frac{1}{\sqrt{2\pi}}\right) ^{2}=\frac{1}{2\sqrt{2\pi}}\left( \frac{1}{2\sqrt{2\pi}}\right) ^{2}=\frac{1}{2\sqrt{2\pi}}\left( \frac{1}{2\sqrt{2\pi}}\right) ^{2}=\frac{1}{2\sqrt{2\pi}}\left( \frac{1}{2\sqrt{2\pi}}\right) ^{2}=\frac{1}{2\sqrt{2\pi}}\left( \frac{1}{2\sqrt{2\pi}}\right) ^{2}=\frac{1}{2\$ 

D

 $E$ 

**HANNSDITEE** Quick Start Guide LCD Monitor | HT221PPB Quick setup / Stručná příručka / Szybka instalacja / Schnellanleitung / Instructions rapides / Instrucciones rápidas / Istruzioni veloci/Instalação rápida / Snelle installatie / Быстрая настройка Contents of the Package Making Connections  $\label{eq:ec} \begin{array}{c} \text{LCD}\text{ Monitor}\\ \text{(Reference only, the real feature is depended on selected)} \end{array}$ Screen Accessary **ORIGINAL** Quick Start Guide HDMI Cable USB Cable Warranty Card Power Cord **Please refer to our website for UM in detail**<br>(http://www.hannspree.eu/en/monitors). Optional, depend on selected model Control Buttons MENU < D AUTO & **MENU**<br>  $\overline{\bigvee_{\text{Volume}}\bigvee_{\text{Volume}}\bigvee_{\text{dijustm}}}$ Volume adjustment button  $\begin{array}{|c|} \hline \textbf{A} & \textbf{[+]} \\ \hline \textbf{Brighness adjustment button} \end{array}$ **AUTO**<br>
Return / Input Son<br>
Power Button Return / Input Source Change

 $\overline{2}$ 

## **Back**

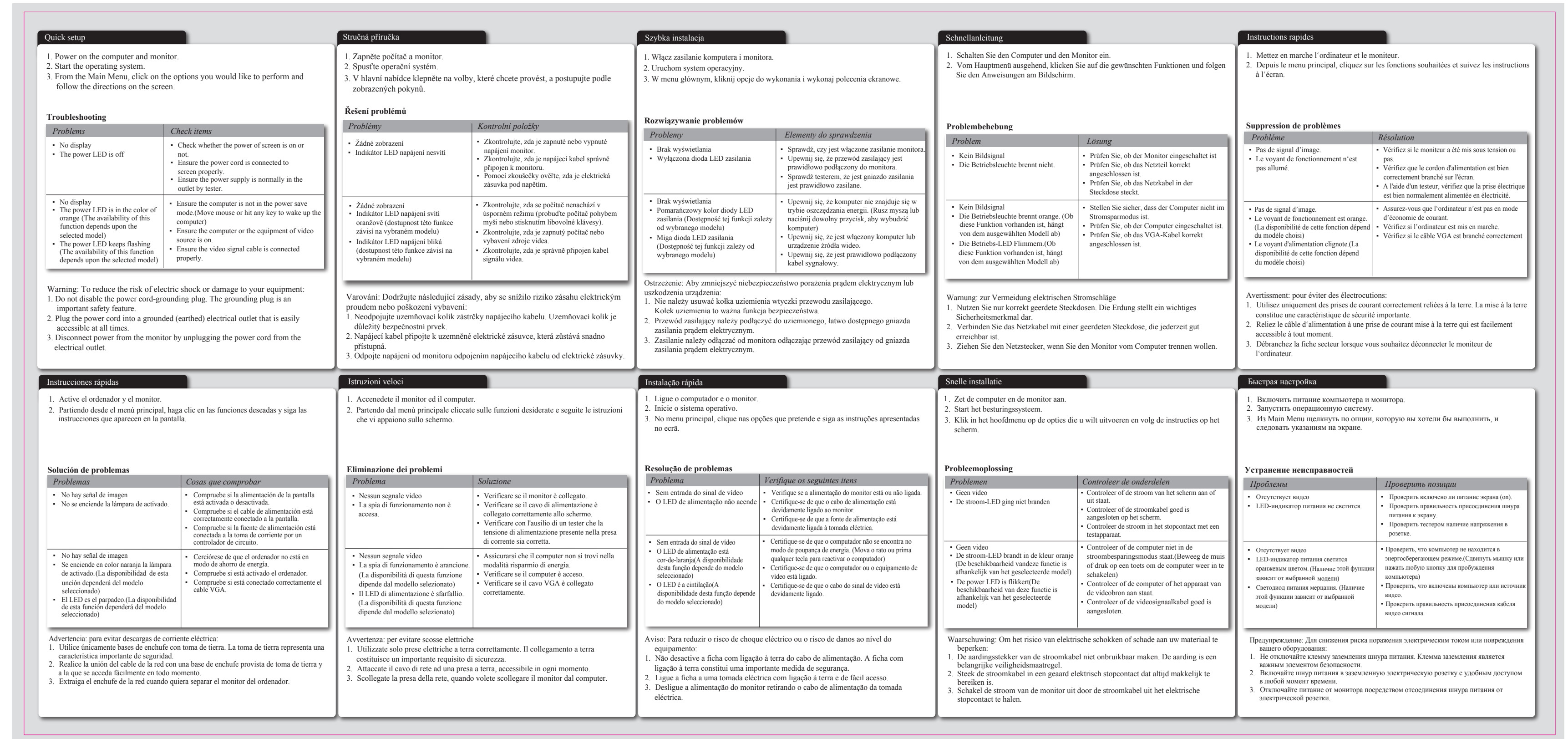

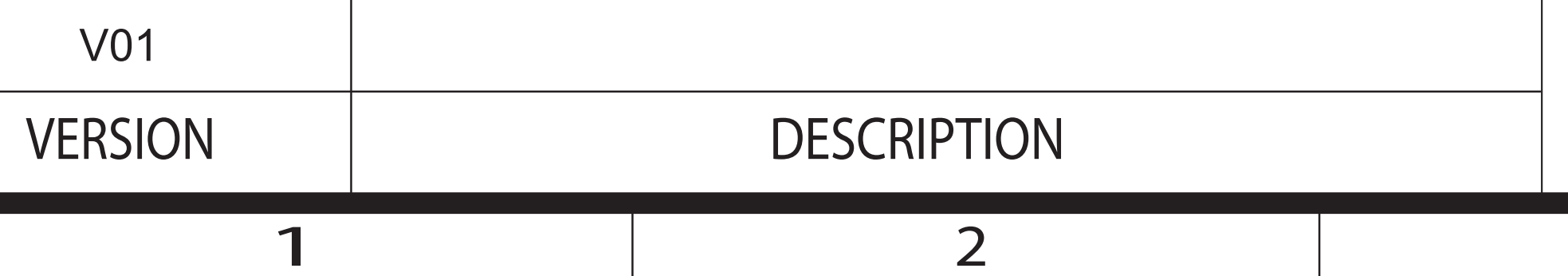

### 445 mm

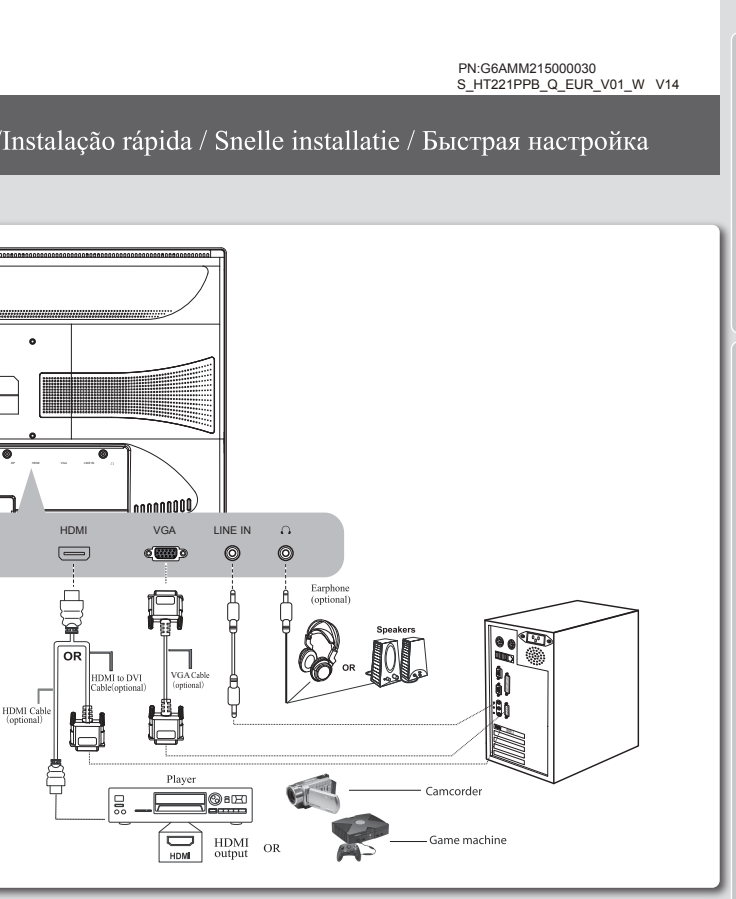

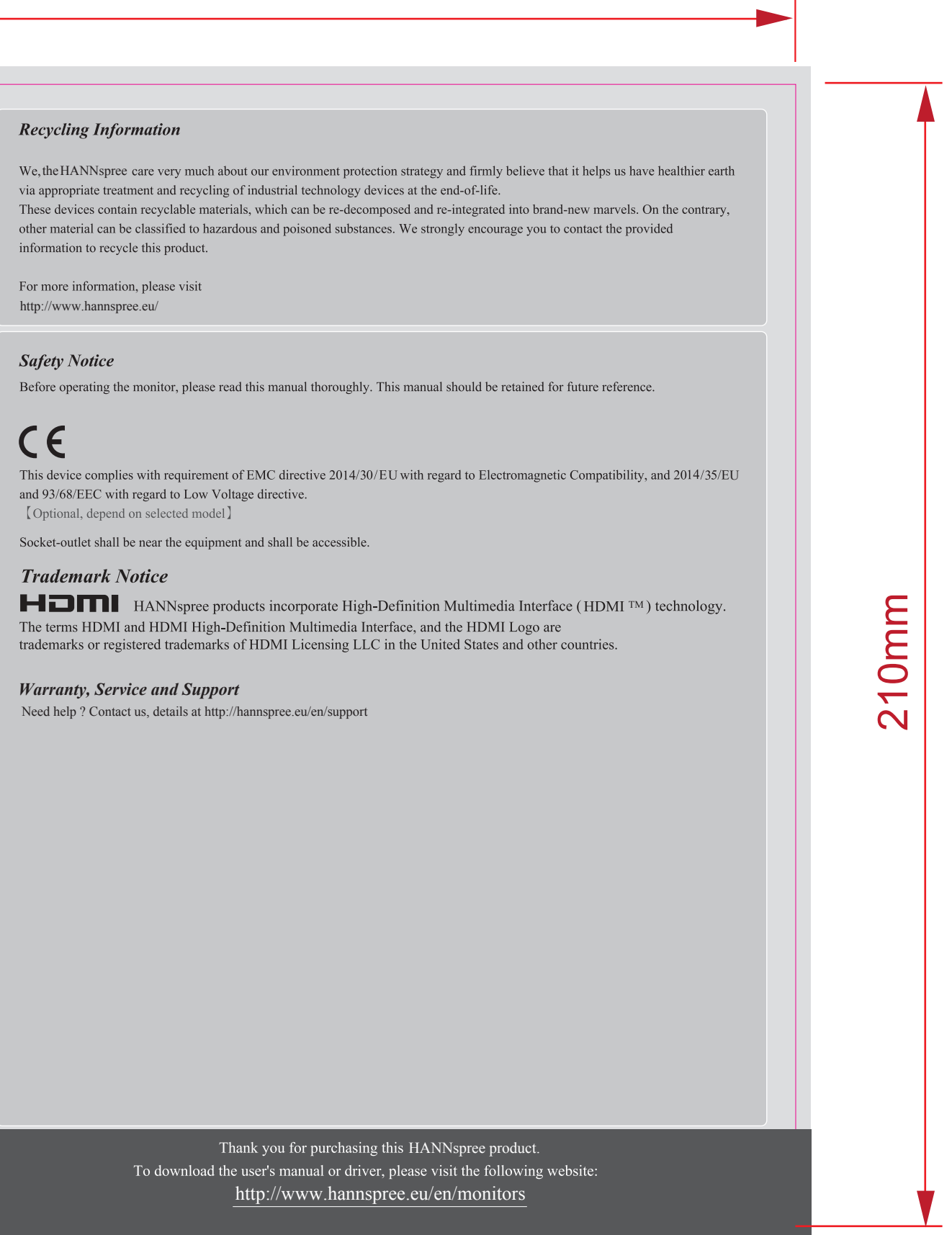

# NOTES: Revise Items:

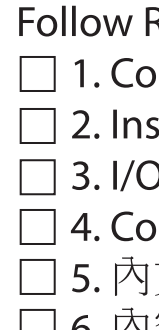

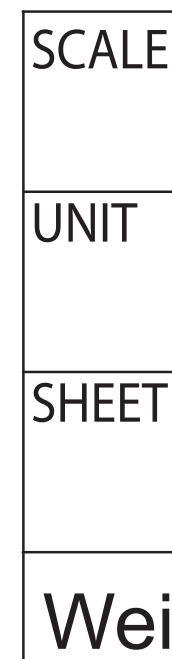

6

8

 $\mathsf{A}$ 

 $\overline{B}$ 

D

 $E$ 

8

加工方式:

1. 模造紙80P 2. 單色印刷

3. 折合方式:彈簧三折(成品尺寸148 x 210mm)

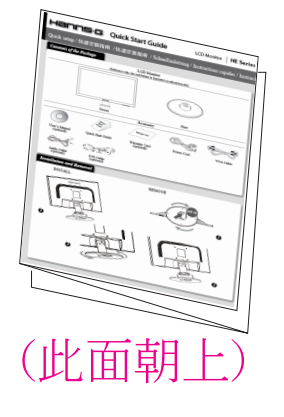

□ 1. Sales name (5 code)(Arial Black, Italic, 14pt)

 $\Box$  2. P/N (Arial, Regular, 7pt)<br> $\Box$  3. Version name: follow AW name rule (Arial, Regular, 7pt)

□ 5. version name. rollow / w name rate (vinal).<br>□ 4. QGS template version (Arial ,Regular,7pt)<br>□ 5. Adaptor Source (供應商Adaptor型號)<br>□ 6. 內容依據機種實際規格修改

#### Rules:

w nuies.<br>Contents of the Package: (機台圖面必須與實際機台相符,Accessory 必須與Accessory spec 相符) <PM,PJM,ME,Artwork)<br>Installation and Removal 圖示及描述必須和實際機台相符) <PM,PJM,ME,Artwork><br>I/O Ports Connection圖示及描述必須與實際機台& Product spec 相符 <PM,PJM,M

□ 6. 內容字型:簡中及繁中:新細明體/其它語言Fimes New Roman

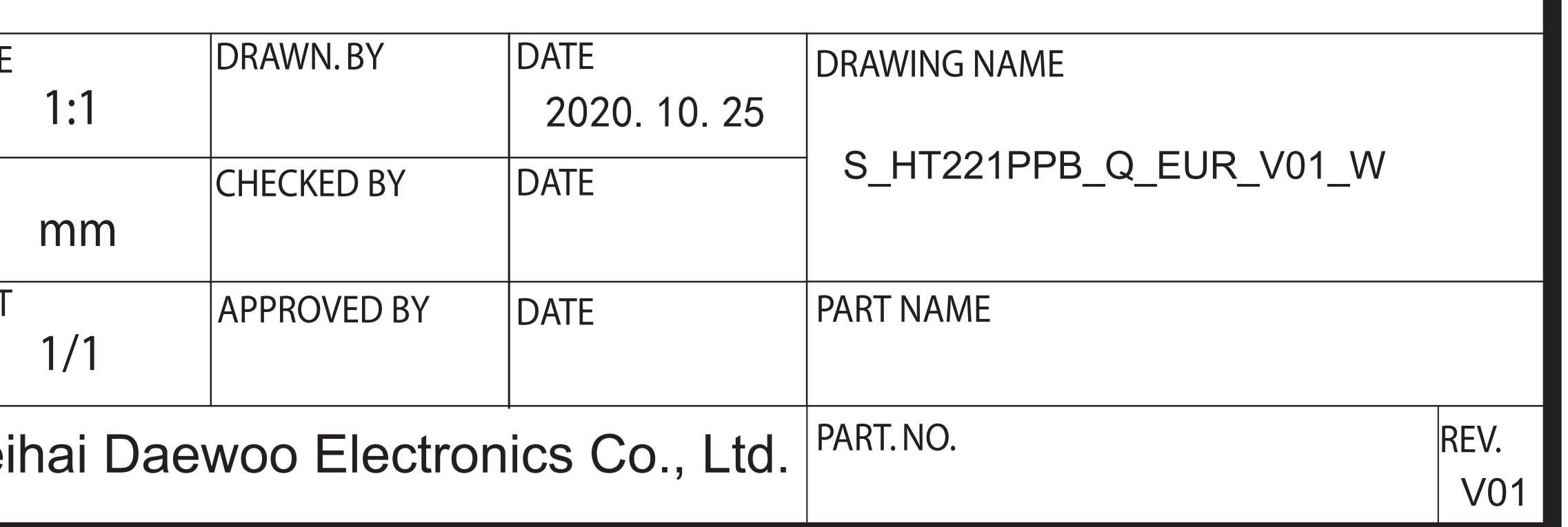

 $\overline{7}$